**Adobe Photoshop Cs 6 edition full version free**

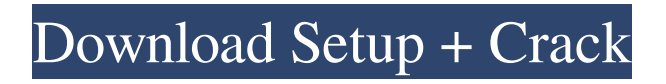

## **Photoshop Cs6 Update Download Torrent (Activation Code)**

Table 14-1 shows you how to access Photoshop's image tools and work with layer styles. Working with Layers Photoshop's editing tools are found in a Toolbox by default (as shown in Figure 14-1). Click the arrow button on the far right of the Toolbox icon to see additional panels, including the following: \*\*Figure 14-1:\*\* This Toolbox provides access to the tools that create and edit your images. History: Photoshop stores all actions that you take in the History panel. Click the History button in the upperleft corner of the program window to access this panel. Layer Styles: This panel provides access to the many layer styles that you can apply to create different effects. I explain how to apply layer styles throughout this chapter. Paths: Click the Paths button to open this panel, which enables you to create, edit, and work with paths. I explain more about paths later in this chapter. Brushes: These brushes enable you to apply canvas textures to your images. I explain how to create and apply textures to images in Chapter 20. Gradient Maps: The Gradient Maps panel enables you to create and edit gradient maps. I explain how to use gradients in Chapter 21. Gradient Swatches: This panel enables you to apply pattern and textured gradients to layers. You can apply different pattern styles in Chapter 21. Adjustment Layers: This is the panel in which you can change the appearance of the image by setting different contrast, brightness, and color corrections. I show you how to use Adjustment Layers throughout this chapter. You can access any of these tools by clicking the Toolbox button and selecting a tool. A layer is the building block of any Photoshop image. Although it's not necessary to understand layers for making an image, you do need to know how to create and add layers to your images because they're the foundation of virtually any Photoshop image you create. A layer is a powerful concept in Photoshop. It provides an overlay for the pixels of the image, making it easy for you to add text and other elements. For example, to add a new layer, choose Layer⇒New (in Windows) or Layer→New (Mac) in the Tools panel. Your next move is to name the layer, which enables you to give it a name so that you can easily identify it later, as shown in Figure 14

### **Photoshop Cs6 Update Download With Key**

Here are several examples of what Photoshop users do to enhance their photos on a daily basis. 30 Photoshop tricks to edit photos 1. Enhance photos with Lens Correction 2. Draw with layers to create collages 3. Add photos to a collage or frame with the Clone Stamp 4. Add in effects like styles, textures and vignettes 5. Enhance color with curves 6. Apply Photo Filter effects to enhance your photos 7. Use the pen tool to draw on images 8. Redesign images in Illustrator 9. Create a print-ready image with layers 10. Create your own collages with frames and borders 11. Create an app with filters and effects 12. Turn a single photo into a whole book with Photoshop 13. Make customized stickers and frames 14. Add decorative effects to your photos with filters 15. Merge or cut images with paint 16. Make beautiful typography 17. Change your photos into animated GIFs 18. Turn images into comic book pages 19. Remove objects from your photos 20. Adjust your photos with the Liquify filter 21. Rotate and flip your photos 22. Trim your photos with layers 23. Create your own character design 24. Create a red-eye removal tutorial 25. Draw on photos with the magic wand tool 26. Animate your photos with 3D 27. Use brushes to draw on photos 28. Import photos into a live painting tool 29. Turn your photos into watercolor paintings 30. Make an animated GIF 5 Cal.App.3d 606 (1970) 85 Cal. Rptr. 83 MARSHALL SMITH, Plaintiff and Respondent, v. LOUIS J. DePALMA, JR., et al., Defendants and Appellants; THE PEOPLE, Intervener and Appellant. Docket No. 26579. Court of Appeals of California, First District, Division One. March 25, 1970. \*607 COUNSEL Louis J. DePalma, Jr., in pro. per., and Lester E. Olsen, Jr., for Defendants and Appellants. Richard G. Leland, under appointment by the Court of Appeal, for Plaintiff and Respondent. Thomas 05a79cecff

# **Photoshop Cs6 Update Download Crack+ [Mac/Win] [March-2022]**

/// /// Copyright (c) 2016 Dropbox, Inc. All rights reserved. /// /// Auto-generated by Stone, do not modify. /// #import #import "DBSerializableProtocol.h" @class DBPIMDeleteGroupList; @class DBPIMGroup; NS\_ASSUME\_NONNULL\_BEGIN #pragma mark - API Object /// /// The `DeleteGroupList` struct. /// /// This class implements the `DBSerializable` protocol (serialize and /// deserialize instance methods), which is required for all Obj-C SDK API route /// objects. /// @interface DBPIMDeleteGroupList : NSObject #pragma mark - Instance fields /// The list of groups to delete. @property (nonatomic, readonly, copy) NSArray \*groups; #pragma mark - Constructors /// /// Full constructor for the struct (exposes all instance variables). /// /// @param groups The list of groups to delete. /// /// @return An initialized instance. /// -(instancetype)initWithGroups:(NSArray \*)groups; - (instancetype)init NS\_UNAVAILABLE; @end #pragma mark - Serializer Object /// /// The serialization class for the /// `DeleteGroupList` struct. /// @interface DBPIMDeleteGroupListSerializer : NSObject /// /// Serializes `DBPIMDeleteGroupList` instances. /// /// @param instance An instance of the `DBPIMDeleteGroupList` API object. /// /// @return A json-compatible dictionary representation of the /// `DBPIMDeleteGroupList` API object. /// + (nullable NSDictionary \*)serialize:(DBPIMDeleteGroupList \*)instance; /// /// Deserializes `DBPIMDeleteGroupList` instances. /// /// @param dict A json-compatible dictionary representation of the /// `DBPIMDeleteGroupList

### **What's New In Photoshop Cs6 Update Download?**

Hindu Institute of America Hindu Institute of America is a registered non-profit organization based in Pennsylvania. It is currently headed by president Srinivasa Srinivasan and the board includes Dr. Sameera Mehta, Dr. Venkateswaran. and Dr. A. K. Mishra. The Hindu Institute of America is working toward a common purpose of Hinduism. They provide international programs such as Hindu Healing, that helps those that are in need of spiritual healing. References Category:Hinduism in the United StatesQ: How to make an image and div stay inside the container? I have a.container that is set to width: 80%. I am using a background-image. What I want is for the.container to be 100% wide, and for the background-image to stay inside. I've tried using: position: relative with other top, left, right values, but nothing's working. Here is a live example: A: You can use background-position to move the image around relative to the parent, i.e. background-position: center; Tested on Chrome 21/Ubuntu 11.10 Reliability and validity of the Spinal Cord Injury and Disability Index (SCI-DIS) in Italian. The Spinal Cord Injury and Disability Index (SCI-DIS) is a self-report questionnaire originally developed in English for the purpose of monitoring the quality of life (QOL) of individuals with spinal cord injury (SCI). The goal of this study was to evaluate the reliability and validity of the Italian version of the SCI-DIS in measuring SCI-QOL. The sample consisted of 108 individuals with SCI (mean age, 38.9 +/- 11.8 years) who were recruited from persons attending the SCI unit of the Rehabilitation Department of the University of Milano-Bicocca, Milano. Psychometric properties of the Italian version of the SCI-DIS were assessed using both classical test theory and Rasch analysis. The SCI-DIS has an unidimensional structure with a high internal consistency of the 16-item scale (Cronbach's alpha =.95). The domain scores of the SCI-DIS were highly correlated with each other and with the total SCI-DIS score. No evidence of differential item functioning

### **System Requirements:**

2.6GHz Dual-Core or faster Processor 2GB RAM (4GB or more recommended) 10.5" Minimum (12" or better recommended) Screen resolution of at least 1024 x 768 pixels Internet connection with uploads/downloads of at least 5MB/sec The latest OS version (requires Windows Update) iPad 2 (or iPad 3rd Gen) with iOS 5.0 or later (or iPad 3rd Gen) with iOS 5.0 or later Mac OS X 10.6 Snow Leopard

<http://www.ganfornina-batiment.com/2022/07/01/brushes-bundle-by-serjopro/>

<http://angkasydney.org/adobe-photoshop-cs6-download-youtube/>

<https://travkamyravka.ru/photoshop-on-mac-how-to-download.html>

<http://burgerhouse.by/?p=35061>

<https://ajkersebok.com/how-to-change-photoshop-language-to-default-in/>

<https://obzorkuhni.ru/styling/photoshop-actions-free-download-in-2021/>

[https://nesiastore.com/wp-content/uploads/2022/07/Photoshopexe\\_serial\\_install.pdf](https://nesiastore.com/wp-content/uploads/2022/07/Photoshopexe_serial_install.pdf)

<http://www.hva-concept.com/download-adobe-photoshop-free-trial-version-update/>

[https://www.breathemovebe.com/wp-content/uploads/2022/07/Photoshop\\_Cs6\\_1316\\_1702\\_Crack\\_Download.pdf](https://www.breathemovebe.com/wp-content/uploads/2022/07/Photoshop_Cs6_1316_1702_Crack_Download.pdf)

<http://radialamoladora.com/?p=1965>

[https://jomshopi.com/30bd44cc13fa7a30ad813cde1638c46c0edaa38936cbedbaaec9e88888dcad22year30bd44cc13fa7a30ad81](https://jomshopi.com/30bd44cc13fa7a30ad813cde1638c46c0edaa38936cbedbaaec9e88888dcad22year30bd44cc13fa7a30ad813cde1638c46c0edaa38936cbedbaaec9e88888dcad22/30bd44cc13fa7a30ad813cde1638c46c0edaa38936cbedbaaec9e88888dcad22monthnum30bd44cc13fa7a30ad813cde1638c46c0edaa38936cbedbaaec9e88888dcad22/30bd44cc13fa7a30ad813cde1638c46c0edaa38936cbedbaaec9e88888dcad22day30bd44cc13fa7a30ad813cde1638c46c0edaa38936cbedbaaec9e88888dcad22/30bd44cc13fa7a30ad813cde1638c46c0edaa38936cbedbaaec9e88888dcad22postname30bd44cc13fa7a30ad813cde1638c46c0edaa38936cbedbaaec9e88888dcad22/) [3cde1638c46c0edaa38936cbedbaaec9e88888dcad22/30bd44cc13fa7a30ad813cde1638c46c0edaa38936cbedbaaec9e88888dcad](https://jomshopi.com/30bd44cc13fa7a30ad813cde1638c46c0edaa38936cbedbaaec9e88888dcad22year30bd44cc13fa7a30ad813cde1638c46c0edaa38936cbedbaaec9e88888dcad22/30bd44cc13fa7a30ad813cde1638c46c0edaa38936cbedbaaec9e88888dcad22monthnum30bd44cc13fa7a30ad813cde1638c46c0edaa38936cbedbaaec9e88888dcad22/30bd44cc13fa7a30ad813cde1638c46c0edaa38936cbedbaaec9e88888dcad22day30bd44cc13fa7a30ad813cde1638c46c0edaa38936cbedbaaec9e88888dcad22/30bd44cc13fa7a30ad813cde1638c46c0edaa38936cbedbaaec9e88888dcad22postname30bd44cc13fa7a30ad813cde1638c46c0edaa38936cbedbaaec9e88888dcad22/) [22monthnum30bd44cc13fa7a30ad813cde1638c46c0edaa38936cbedbaaec9e88888dcad22/30bd44cc13fa7a30ad813cde1638c4](https://jomshopi.com/30bd44cc13fa7a30ad813cde1638c46c0edaa38936cbedbaaec9e88888dcad22year30bd44cc13fa7a30ad813cde1638c46c0edaa38936cbedbaaec9e88888dcad22/30bd44cc13fa7a30ad813cde1638c46c0edaa38936cbedbaaec9e88888dcad22monthnum30bd44cc13fa7a30ad813cde1638c46c0edaa38936cbedbaaec9e88888dcad22/30bd44cc13fa7a30ad813cde1638c46c0edaa38936cbedbaaec9e88888dcad22day30bd44cc13fa7a30ad813cde1638c46c0edaa38936cbedbaaec9e88888dcad22/30bd44cc13fa7a30ad813cde1638c46c0edaa38936cbedbaaec9e88888dcad22postname30bd44cc13fa7a30ad813cde1638c46c0edaa38936cbedbaaec9e88888dcad22/) [6c0edaa38936cbedbaaec9e88888dcad22day30bd44cc13fa7a30ad813cde1638c46c0edaa38936cbedbaaec9e88888dcad22/30bd](https://jomshopi.com/30bd44cc13fa7a30ad813cde1638c46c0edaa38936cbedbaaec9e88888dcad22year30bd44cc13fa7a30ad813cde1638c46c0edaa38936cbedbaaec9e88888dcad22/30bd44cc13fa7a30ad813cde1638c46c0edaa38936cbedbaaec9e88888dcad22monthnum30bd44cc13fa7a30ad813cde1638c46c0edaa38936cbedbaaec9e88888dcad22/30bd44cc13fa7a30ad813cde1638c46c0edaa38936cbedbaaec9e88888dcad22day30bd44cc13fa7a30ad813cde1638c46c0edaa38936cbedbaaec9e88888dcad22/30bd44cc13fa7a30ad813cde1638c46c0edaa38936cbedbaaec9e88888dcad22postname30bd44cc13fa7a30ad813cde1638c46c0edaa38936cbedbaaec9e88888dcad22/) [44cc13fa7a30ad813cde1638c46c0edaa38936cbedbaaec9e88888dcad22postname30bd44cc13fa7a30ad813cde1638c46c0edaa3](https://jomshopi.com/30bd44cc13fa7a30ad813cde1638c46c0edaa38936cbedbaaec9e88888dcad22year30bd44cc13fa7a30ad813cde1638c46c0edaa38936cbedbaaec9e88888dcad22/30bd44cc13fa7a30ad813cde1638c46c0edaa38936cbedbaaec9e88888dcad22monthnum30bd44cc13fa7a30ad813cde1638c46c0edaa38936cbedbaaec9e88888dcad22/30bd44cc13fa7a30ad813cde1638c46c0edaa38936cbedbaaec9e88888dcad22day30bd44cc13fa7a30ad813cde1638c46c0edaa38936cbedbaaec9e88888dcad22/30bd44cc13fa7a30ad813cde1638c46c0edaa38936cbedbaaec9e88888dcad22postname30bd44cc13fa7a30ad813cde1638c46c0edaa38936cbedbaaec9e88888dcad22/) [8936cbedbaaec9e88888dcad22/](https://jomshopi.com/30bd44cc13fa7a30ad813cde1638c46c0edaa38936cbedbaaec9e88888dcad22year30bd44cc13fa7a30ad813cde1638c46c0edaa38936cbedbaaec9e88888dcad22/30bd44cc13fa7a30ad813cde1638c46c0edaa38936cbedbaaec9e88888dcad22monthnum30bd44cc13fa7a30ad813cde1638c46c0edaa38936cbedbaaec9e88888dcad22/30bd44cc13fa7a30ad813cde1638c46c0edaa38936cbedbaaec9e88888dcad22day30bd44cc13fa7a30ad813cde1638c46c0edaa38936cbedbaaec9e88888dcad22/30bd44cc13fa7a30ad813cde1638c46c0edaa38936cbedbaaec9e88888dcad22postname30bd44cc13fa7a30ad813cde1638c46c0edaa38936cbedbaaec9e88888dcad22/)

<http://songskriti.com/photoshop-7-0-crack-download-on-windows/>

[https://somalicareers.com/wp-content/uploads/2022/07/do\\_you\\_have\\_to\\_download\\_photoshop\\_to\\_use\\_it.pdf](https://somalicareers.com/wp-content/uploads/2022/07/do_you_have_to_download_photoshop_to_use_it.pdf)

<https://marketstory360.com/news/39951/adobe-photoshop-elements-12-download/>

<https://meuconhecimentomeutesouro.com/photoshop-touch/>

<https://monarchcovecondos.com/advert/adobe-photoshop-download-free-highly-compressed-download/>

<https://supercitas.online/?p=2186>

<http://dealskingdom.com/download-adobe-cc-2018-for-windows-and-mac/>

<https://silkfromvietnam.com/photoshop-cs3-brushes-free-download-for-windows-7/>

<https://instafede.com/photoshop-advanced-portraiture-plugins-free-download/>